## OPPO Reno10 Pro+ 可攜式 Wi-Fi 熱點開關

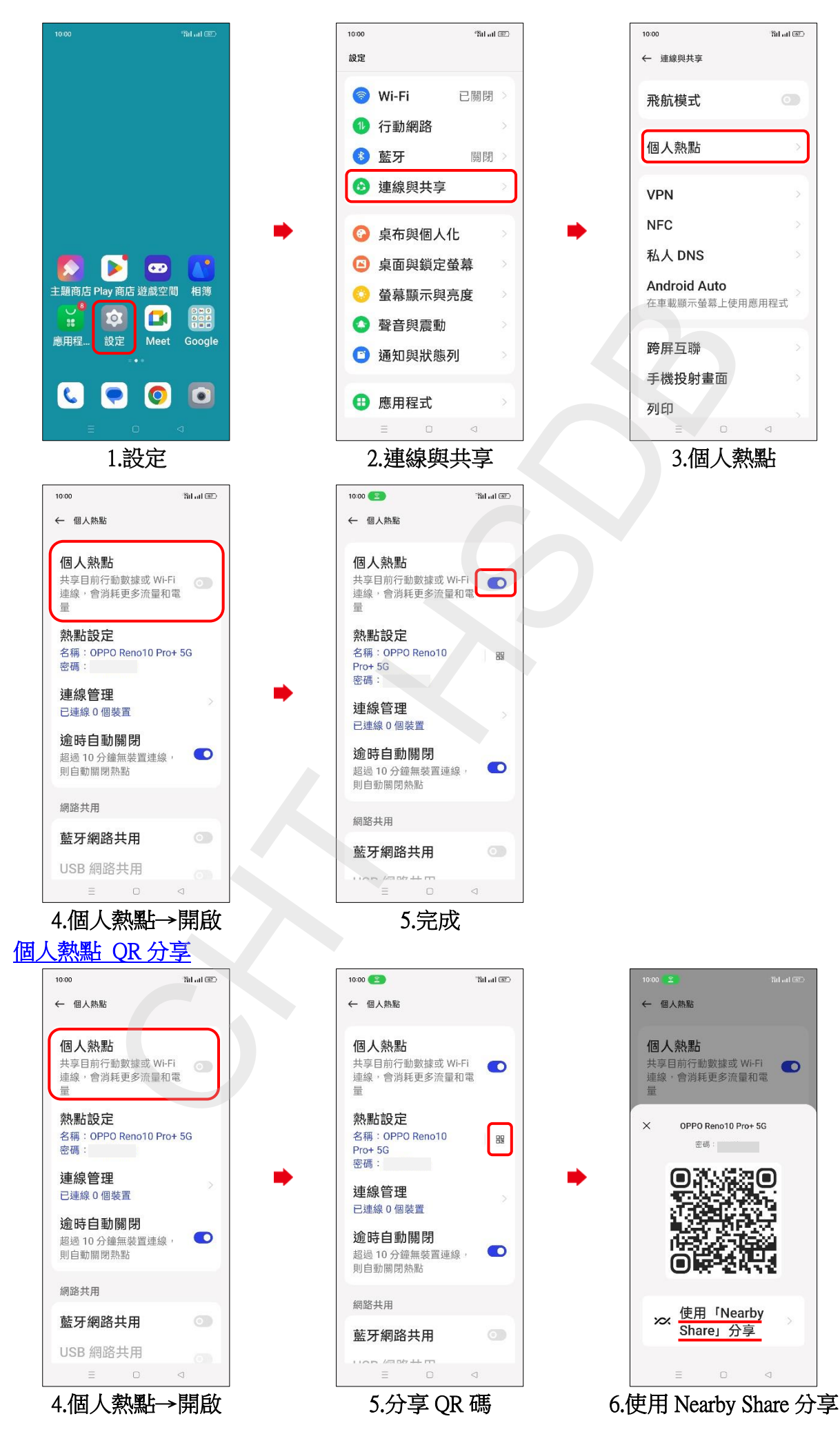